MSSQL-PostgreSQL Sync +ключ Keygen Скачать бесплатно

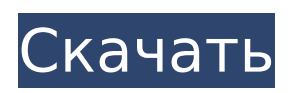

**MSSQL-PostgreSQL Sync Crack (LifeTime) Activation Code Download [Mac/Win]**

1. Создать и настроить синхронизацию с различными параметрами. 2. Резервное копирование баз данных с помощью сценариев в предварительно настроенных командах. 3. Управляйте синхронизацией. Особенности

синхронизации MSSQL-PostgreSQL: 1. Поддержка всех версий SQL Server, включая SQL Server 8, 9, 2000, 2005, 2008 и R2. 2. Поддержка всех версий сервера PostgreSQL, включая PostgreSQL 7, 8, 9 и 10. 3. Поддержка синхронизации с резервным копированием и обслуживанием.

- с нами! Команда Xanata и команда разработчиков --- Название: Actividades de bases de datos мс.дата:
- комментарии, пожалуйста, свяжитесь
- вопросы или
- у вас есть какие-либо
- [ИЗОБРАЖЕНИЕ] [ИЗОБРАЖЕНИЕ] [ИЗОБРАЖЕНИЕ] --- Если

Примеры синхронизации

MSSQL-PostgreSQL:

30.03.2017 ms.assetid: 6 06e0c14-f883-42a6-b70c-84d4ddb61d31 ms.openlocfilehash: 0005 cb6062f3b3e6e504719ebf 4b6c6bf90744a4 ms.sourcegitcommit: 5b4 75c1855b32cf78d2d1bbb 4295e4c236f39464 ms.translationtype: MT ms.contentlocale: es-ES ms.lasthandoff: 24.09.2020 ms.locfileid: "71155362" --- #

# Actividades de bases de datos Используйте `SqlDataSource`, используя `SqlDataAdapter`, который может вставлять данные в таблицы или `SqlConnection` и работать с базами данных. Para obtener información acerca de la manejabilidad de los objetos que репрезентан

#### el servidor AD

**MSSQL-PostgreSQL Sync Registration Code [April-2022]**

# Совместимость с SQLсервером SQL Server 9 в SQL Server 2005 SQL Server 2008 — SQL Server 2012 Совместимость с PostgreSQL PostgreSQL с 9.0 по 9.3 PostgreSQL с 9.4 по 9.5 PostgreSQL с 9.6 по 9.7 PostgreSQL с

9.8 по 9.9 PostgreSQL с 10 по 10.1 PostgreSQL с 11 по 11.2 PostgreSQL с 12 по 12.1 MSSQL-PostgreSQL Sync Crack использует два метода, чтобы сделать синхронизацию возможной. Первый это репликация базы данных, альтернатива доставке журналов. Синхронизация MSSQL-PostgreSQL может

реплицировать все данные в целевой базе данных из источника, прослушивая основную базу данных источника или прослушивая ее резервную базу данных. Таймер синхронизации Процесс синхронизации может выполняться в двух разных режимах: добавочная синхронизация или полная синхронизация.

В режиме инкрементальной синхронизации программа регулярно проверяет содержимое исходной базы данных. Если содержимое исходной базы данных такое же, как и в целевой базе данных, приложение сообщит об обновлении, а затем перейдет к следующему этапу проверки. Если

содержимое не совпадает, приложение отобразит всплывающее окно с информацией, которую можно обновить позже. Таким образом, вы сможете проверить статус синхронизации позже. Если вы хотите синхронизировать всю базу данных, есть два сценария. Когда исходная база данных

обновлена лишь частично, приложение обновит только те записи, которые еще не были найдены в целевой базе данных. Когда исходная база данных полностью обновлена, целевая база данных всегда синхронизируется. Настройка синхронизации MSSQL-PostgreSQL Откройте

MSSQL-PostgreSQL Sync, и вас встретит простой и интуитивно понятный интерфейс. Давайте рассмотрим каждый из вариантов. Имя базы данных: введите имена баз данных (их может быть несколько). Целевые таблицы: таблицы MSSQL можно синхронизировать с таблицами PostgreSQL, то есть вы можете

синхронизировать либо только MSSQL, либо обе. Исходная таблица (таблицы): Если вы решите синхронизировать только MSSQL, можно использовать одну таблицу MSSQL; если вы выбрали синхронизацию нескольких баз данных MSSQL, количество таблиц MSSQL должно совпадать с

количеством баз данных MSSQL. Использование репликации Здесь мы можем использовать два разных механизма 1709e42c4c

**MSSQL-PostgreSQL Sync Crack+**

MSSQL-PostgreSQL Sync поддерживает как двунаправленную синхронизацию одной (однонаправленная) или нескольких таблиц (двунаправленная), так и сквозную синхронизацию всей базы данных (сквозная). Синхронизация MSSQL-PostgreSQL основана на

технологиях InterBase и SQL Anywhere. Синхронизация MSSQL-PostgreSQL поддерживает аутентификацию Windows и SQL Server. Синхронизация MSSQL-PostgreSQL экспортирует файлы Xml, что позволяет просматривать текущее содержимое базы данных перед

синхронизацией. Панель инструментов На панели инструментов есть несколько кнопок: 1. Синхронизируйте базу данных 2. Остановите приложение 3. Запустите приложение Приложение отображает панель инструментов, когда вы открываете ее в первый раз. Он хорошо

спроектирован, довольно прост в использовании и позволяет вам постоянно синхронизировать базу данных. Механизм обновления инструмента является автоматическим и не требует каких-либо запланированных задач, что еще больше упрощает работу. Для

синхронизации баз необходимо скачать утилиту и установить ее на оба сервера: исходный и целевой. Поддерживаемые столбцы MSSQL-PostgreSQL Sync поддерживает синхронизацию отдельных таблиц, которые могут быть любыми из следующих: База данных Поля в

таблице базы данных Поля в таблице базы данных с первичным ключом Уникальные ключи Автоматическая синхронизация Когда дело доходит до синхронизации базы данных, ручная синхронизация — не лучший вариант управления синхронизацией больших наборов

22 / 36

данных. Поскольку лучше всего добиться автоматической синхронизации базы данных и хранить эти данные в одном месте, приложение настроено так, чтобы позволить вам достичь этой цели. После установки приложения на обоих серверах вам будет разрешено синхронизировать базы

## мастера синхронизации. Мастер можно запустить с панели инструментов приложения. Приложение требует подключения к обоим серверам. Пример Вы можете синхронизировать таблицы MYDATABASE и SQLBRONZE со следующими

данных с помощью

параметрами.В мастере синхронизации можно найти следующие шаги: Запустите инструмент После установки вы можете найти приложение MSSQL-PostgreSQL Sync в программном меню SQL Server Management Studio. Чтобы запустить мастер, перейдите в SQL SERVER\MAINTENAN CE\CONFIGURATIONMANA

# GER. Входные параметры для синхронизации: Выберите целевую базу данных

**What's New In?**

## Резервные копии баз данных на разных серверах SQL и Серверы PostgreSQL Полная синхронизация SQL Server и Базы данных

PostgreSQL всегда Извлечение баз данных из SQL Server и Серверы PostgreSQL Наш: Полная синхронизация и резервное копирование баз данных в разных Серверы SQL Server и PostgreSQL Извлечение баз данных с серверов SQL Server и PostgreSQL Скачать: Синхронизация MSSQL-PostgreSQL А: Синхронизация MSSQL-

PostgreSQL должна делать то, что вы хотите. На веб-сайте продукта есть снимки экрана, показывающие, что он выполняет полное резервное копирование и восстановление. Мне не удалось найти файл для загрузки этого продукта, но его можно найти с помощью ссылки «Посетить сайт»

## на веб-сайте продукта. Лингвистические универсалии в естественных языках: обзор. В детстве и во взрослом возрасте мы создаем социальные сети и лучше знакомимся с доминирующим языком общества. Все это овладение языком позволяет нам полностью

окружающим обществом и помогает формировать культуры вокруг нас. Эта статья призвана продемонстрировать центральную роль языка в построении наших социальных сетей и его роль в культурной категоризации и построении границ. Мы

познакомиться с

# начнем с краткого обзора того, как мы изучаем языки, и факторов, влияющих на развитие во время этого обучения. Затем мы рассматриваем культурные универсалии, нашу способность классифицировать сходные группы объектов и людей по схожим

классификациям и то, какую важную роль в этой классификации играет язык. Наконец, мы заканчиваем обсуждением того, как язык может помочь установить культурные границы общества. Мы представляем поведенческие данные психологии о том, что язык играет центральную роль в

построении культурных границ, и обсуждаем, как это влияет на анализ языковых данных. Источник: Нейт Рабинович. Нейт Рабинович — художник и аниматор. Его работы публиковались в различных изданиях, таких как USA Today, Boston Globe, GameSpot и многих других.Он отмеченный наградами

## технический художник и в настоящее время работает над финансированием Kickstarter для книги своего искусства. Нейт посещал занятия в Колледже дизайна Центра искусств, Школе искусств Новой Англии и Школе искусств Университета Мэрилхерст. Он также имеет степень

бакалавра в Колледже искусств Мэрилендского института и степень магистра в Рочестерском технологическом институте. Нейт Рабинович — художник и аниматор. Его работы публиковались в различных изданиях, таких как USA Today, Boston Globe, GameSpot,

**System Requirements For MSSQL-PostgreSQL Sync:**

Windows 10 или выше: Windows 8.1, Windows 8, Windows 7 или Windows Vista SP2 или выше (включая Windows XP Mode и Windows XP Professional) 2 ГБ оперативной памяти (рекомендуется 4 ГБ) 20 ГБ свободного места на диске Macintosh OS X 10.6.8 или выше: 2 ГБ

оперативной памяти (рекомендуется 4 ГБ) 20 ГБ свободного места на диске Vita 1 ГБ ОЗУ (рекомендуется 500 МБ) 20 ГБ свободного места на диске Подлинный Adobe Flash Player Для игры требуется